# mybatis\_plus【条件构造】

作者: haxLook

- 原文链接:https://ld246.com/article/1617245261174
- 来源网站:[链滴](https://ld246.com/member/haxLook)
- 许可协议:[署名-相同方式共享 4.0 国际 \(CC BY-SA 4.0\)](https://ld246.com/article/1617245261174)

MyBatis-Plus (简称 MP) 是一个 MyBatis 的增强工具, 在 MyBatis 的基础上只做增强不做改变, 简化开发,提高,效率而生,Mybatis-Plus是由baomidou (苞米豆) 组织开发并且开源的。

官网地址

文档地址

[GIT源码地](https://mybatis.plus/)址

[mybatis\\_](https://mybatis.plus/guide/)plus具有强大的 CRUD 操作,: 内置通用 Mapper、通用 Service, 仅仅通过少量配置即可 现单表大部分 CRUD 操作,更有强大的条件构造器,满足各类使用需求,也可以使用支持 Lambda [式调用。非常](https://github.com/baomidou/mybatis-plus)的简洁,在日常的工作中使用简洁的sql构造还是非常的方便。

具体的语法不在这个依次给大家介绍了,主要是在分享自己几个在工作中使用操作和注意点【下面的 置都是正对于springboot中的配置】

## **基本配置**

● mapperLocations

MyBatis Mapper 所对应的 XML 文件位置, 或者是直接在yml文件中定义号xml的文件的映射地址。

mybatis-plus.mapper-locations = classpath\*:mybatis/\*.xml

● configLocation

MyBatis 配置文件位置,如果您有单独的 MyBatis 配置,请将其路径配置到 configLocation 中。

● typeAliasesPackage

MyBaits 别名包扫描路径, 通过该属性可以给包中的类注册别名, 在xml文件中可以使用包全名, 也 是对用的entity的路径地址

mybatis-plus.config-location = classpath:mybatis-config.xml

● idType

全局默认主键类型,设置后,即可省略实体对象中的@TableId(type = IdType.AUTO)配置。

mybatis-plus.global-config.db-config.id-type=auto

● tablePrefix

表名前缀,全局配置后可省略@TableName()配置。配置了可以省略表明配置,但是一般使用不多, 为业务上复杂,表名的前缀一般都不一致。

● mapUnderscoreToCamelCase

是否开启自动驼峰命名规则 (camel case) 映射, 即从经典数据库列名 A COLUMN (下划线命名) 到经典 Java 属性名 aColumn(驼峰命名) 的类似映射。栗子: 【数据库字段: user\_name javabea :userName】

● cacheEnabled

全局地开启或关闭配置文件中的所有映射器已经配置的任何缓存,默认为 true。

上述的配置如果是直接写在application.yml文件的话,固定的格式,如果是写在xml文件中话,可以 接参照官网。

mybatisPlus: mapperLocations: classpath:/com/xxx/module/\*/\*/dao/xml/\*.xml,classpath:/com/xxx/modul /\*/\*/\*/dao/xml/\*.xml typeAliasesPackage: com.xxx.module.\*.\*.entity

```
条件构造器
```
因为条件构造器太多,在这里只说明几种说法,可以到官网上面直接查看很详细

allEq(Map<R, V> params) allEq(Map<R, V> params, boolean null2IsNull) allEq(boolean condition, Map<R, V> params, boolean null2IsNull) allEq(BiPredicate<R, V> filter, Map<R, V> params) allEq(BiPredicate<R, V> filter, Map<R, V> params, boolean null2IsNull) allEq(boolean condition, BiPredicate<R, V> filter, Map<R, V> params, boolean null2IsNull)

allEq使用全部结构

null2IsNull = fasle:表示的是如果map的里面又存在条件为null的情况的话,不参与sql构造

null2IsNull = true,调用的是isnull的方法

*(BiPredicate filter):* **表示的是对传入参数map的过滤操作 key和vlaue的过滤操作。**

栗子:

 $\overline{M}$ 1: allEq((k,v) -> k.indexOf("s") > 0, {id:1,name:"小花",age:null}) ---> name = '老王' and sex nul

例2: allEq((k,v) -> k.indexOf("s") > 0, {id:1,name:"小花",sex:null}, false) ---> name = '小花'

其他的eq【等于】, le【小于】, lt【小于等于】, ge【大于】, gt【大于等于】, between 【BE WEEN 值1 AND 值2】, notBetween【NOT BETWEEN 值1 AND 值2】, IN【集合】, notIn【 在这个集合中】, like【模糊】, notLike【NOT LIKE '%值%'】, likeLeft【name like '%王'】, lik Right【name like '王%'】等。。官网get

● 需要注意and 和 or 的使用

一般的条件连接都是使用的and ,如果直接直接使用or的话,表示连接的是 and a= 'a' or b= 'b'

如果想构造出 **and(a = 'a' or b = 'b')**

栗子:

```
 orderMapper.list(new QueryWrapper<Order>()
        .eq(order.BILLCODE,'1')
```
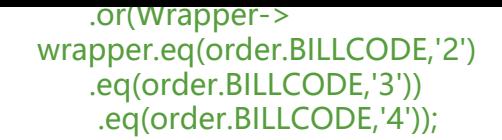

这个时候表示就是上面的需求的结果。

# **QueryWrapper**

QueryWrapper userQueryWrapper = new QueryWrapper<>();

继承自 AbstractWrapper ,自身的内部属性 entity 也用于生成 where 条件及 LambdaQueryWrapper 可以通过 new QueryWrapper().lambda() 方法获取

# **UpdateWrapper**

继承自 AbstractWrapper ,自身的内部属性 entity 也用于生成 where 条件及 LambdaUpdateWrapp r, 可以通过 new UpdateWrapper().lambda() 方法获取!

可以使用如下的几种:

#### **set**

set(String column, Object val) set(boolean condition, String column, Object val)

#### 栗子:

- 例: set("name", "老李头")
- 例: set("name", "")--->数据库字段值变为**空字符串**
- 例: set("name", null)--->数据库字段值变为null

这个需要注意一个点,在开发中,很多开发在进行数据更新的时候,是先将数据查询出来,在根据enti y进行设置值,来进行数据的修改的,这个时候需要注意是如果直接 entity.setName(null);会出现不 变数据情况,如果你不使用UpdateWrapper,就需要在实体类上加上一个注解@TableField(fill = Fie dFill.UPDATE), 说到这里就说到了@TableField注解的使用

**TableField** 1.@TableField(value = "name",exist = false) private String name ; exist :false //表示在进行mapper实体类映射的时候,这个字段可以不存在数据库字段映射,在开发中 般用在虚拟字段使用。

 $2.\textcircled{a}$ TableField(value = "user\_name") private String name;

value: user\_name //表示在数据中存在字段user\_name 映射到实体类的name 上面

3.@TableField(fill = FieldFill.INSERT) //插入数据时进行填充 private String password;

//多种模式适配

```
public enum FieldFill {
/**
* 默认不处理
*/
DEFAULT,
/**
* 插入时填充字段
*/
INSERT,
/**
* 更新时填充字段
*/
UPDATE,
/**
* 插入和更新时填充字段
*/
INSERT_UPDATE
}
```
### **setsql**

setSql(String sql)

- 设置 SET 部分 SQL
- 例: setSql("name = '老李头'")

# **lambda**

● 获取 LambdaWrapper

在QueryWrapper中是获取LambdaQueryWrapper

在UpdateWrapper中是获取LambdaUpdateWrapper

● 下面的栗子分别为 LambdaQueryWrapper、LambdaUpdateWrapper

```
/**
 * lambda链式编程
 */
@Test
public void test01(){
   QueryWrapper<User> queryWrapper = new QueryWrapper<>();
   queryWrapper.lambda()
        .between(User::getAge,10,60)
        .orderByDesc(User::getId);
  List<User> list = userService.list(queryWrapper);
   list.forEach(System.out::println);
}
```

```
/**
 * 测试链式编程更新操作
 */
@Test
public void test02(){
   UpdateWrapper<User> updateWrapper = new UpdateWrapper<>();
   updateWrapper.lambda()
        .le(User::getAge, 20)
       .setSql("email = 'haxdjf.top''); userService.update(updateWrapper);
}
```
## **Wrapper 自定义SQL**

需求来源:

在使用了mybatis-plus之后, 自定义SQL的同时也想使用Wrapper的便利应该怎么办? 在mybatis-plus 本3.0.7得到了完美解决 版本需要大于或等于3.0.7, 以下两种方案取其一即可

● **Service.java**

直接使用参数的形式进行实现

mysqlMapper.getAll(Wrappers.<MysqlData>lambdaQuery().eq(MysqlData::getGroup, 1));

● **方案一** 注解方式 Mapper.java

@Select("select \* from mysql\_data \${ew.customSqlSegment}") List<MysqlData> getAll(@Param(Constants.WRAPPER) Wrapper wrapper);

● 方案二 XML形式 Mapper.xml

```
<select id="getAll" resultType="MysqlData">
  SELECT * FROM mysql data ${ew.customSqlSegment}
</select>
```
参考: mybatis\_plus官网, 如有侵权请联系删除!